## **Supporting Information**

# **Exotic Inverse Kinetic Isotopic Effect in the Thermal Decomposition of Levitated Aluminum Iodate Hexahydrate Particles**

Grace L. Rizzo,<sup>1</sup> Souvick Biswas,<sup>1</sup> Ivan Antonov,<sup>1</sup> Kelsea K. Miller,<sup>2</sup> Michelle L. Pantoya,<sup>\*2</sup> Ralf I. Kaiser\*1

<sup>1</sup>Department of Chemistry, University of Hawai'i at Manoa, Honolulu, HI 96822, USA

<sup>2</sup> Department of Mechanical Engineering, Texas Tech University, Lubbock, TX 79409-1021, USA

\*E-mail: ralfk@hawaii.edu

\*E-mail: michelle.pantoya@ttu.edu

#### **Methods**

*Chemicals and Gases*: Aluminum iodate hexahydrate (AIH) and deuterated – aluminum iodate hexahydrate (AID) particles were synthesized in house as described in detail by Miller et al.<sup>1</sup> Briefly, particles were synthesized using an acid-base precipitation reaction that can be summarized in three steps. Synthesis began by dissolving iodine pentoxide  $(I_2O_5)$  powder (Sigma Aldrich) in water (i.e., either  $H_2O$  or  $D_2O$ ) at a 1:1 weight ratio. Following preparation of this highly acidic solution, aluminum hydroxide (Al(OH)<sub>3</sub>) powder (Sigma Aldrich) was introduced and heated mildly (90°C) to facilitate dissolution. For large crystal formation, the solution was removed from heat and slowly evaporated under ambient conditions precipitating the formation of  $mm$ -scale particles.<sup>1</sup> A molecule can be described as an aluminum atom surrounded by a sixmember hydroxyl ring that is further surrounded by iodates:  $[A](H_2O)_6$  $(IO_3)_3(HIO_3)_2$  creating (AIH) or its deuterated counterpart (AID). The largest particle that could be steadily levitated in the present apparatus was approximately 2.5 mm in size. The argon (99.9999%, Ar) used to fill the process chamber was obtained from Airgas.

*Ultrasonic Levitator Apparatus*: The experiments were carried out utilizing an ultrasonic acoustic levitator.<sup>2-5</sup> Ultrasonic sound waves were generated from a piezoelectric transducer oscillating at 58 kHz (Figure S9). A standing wave is generated through multiple reflections between the transducer and concave reflector. The distance between the transducer and reflector is adjusted by a micrometer manipulator to an integral number of half wavelengths which allows for resonance conditions to be maintained following any changes that occur in gas composition, temperature, or pressure. A typical distance between the front plate and reflector is selected to 2.5 times the wavelength (14.8 mm) resulting in five pressure nodes. The amplitude of the oscillations can be optimized through an adjustment of the radio frequency (RF) power between 0.7 and 5.0 W and monitoring on an oscilloscope. The levitator is housed within a pressure compatible stainless-steel process chamber.<sup>2</sup> This enables the AIH and AID particles to be studied in an inert atmosphere and elevated higher pressure of argon inert gas. To stabilize the particles in the third pressure node of the standing wave, experiments were carried out at a pressure of 1200 Torr measured by a MKS 626B series capacitance manometer

*Solid Particle Sampling*: Solid samples are levitated slightly below the pressure minima of the ultrasonic standing wave.<sup>2,3</sup> This is feasible since the acoustic radiation pressure from the sound

waves counteracts the gravitational force. The horizontal restoring force centers the particle on the axis of the levitator. In the single axis levitator, this horizontal force is one order of magnitude smaller than the axial force. The particles are introduced to the central pressure node via a magnetically coupled wobble stick attached to a side port of the process chamber. A one centimeter by one centimeter stainless-steel wire mesh is attached to the end of the wobble stick shaping an acoustically transparent spatula inside of the process chamber, which holds the AIH or AID sample.<sup>2,3</sup>

*Pyrolysis*: To initiate decomposition of the levitated particle, a 40 W carbon dioxide laser emitting at 10.6  $\mu$ m (Synrad, Inc., model FSV40KFD) was used.<sup>2,3</sup> The output power of the laser is adjustable between 1 and 40 W by changing the duty cycle of the discharge by externally triggering the laser using a pulse delay generator (Quantum Composers, 9518 plus). Pending on the desired temperature, the output power of the laser for each experiment ranged between 1-20 W. This output of the laser passes a zinc selenide window and was introduced to the center of the levitator by a planar copper mirror. The diameter of the laser beam at the trap center was optimized to 10 mm to allow a uniform heating of the levitated particle. A higher temperature range could be accessed by focusing the laser beam to a diameter of 0.2 mm onto the particle. This was achieved by using an eight-fold beam expander followed by a parabolic copper mirror with a focal length of 300 mm. The exiting beam from the laser had a diameter of 2.5 mm with a beam divergence angle of less than 7.0 mR. Note that at higher temperatures, the particle became increasingly unstable due to change in the density of the gas and change in the speed of sound. To counterbalance this instability, an arbitrary waveform generator (Keysight, model 33210A) was exploited to modulate the carrier wave through a sine wave with a frequency of 10-100 Hz and an amplitude range of 100-300 mV thus enhancing the lateral stability.

**Raman Spectroscopy**: To trace the chemical modifications of the trapped particle, Raman spectroscopy was exploited. The Raman transitions were excited by a 532 nm output of a diodepumped, Q-switched Nd:YAG laser (CrystaLaser, model QL532-1W) at a repetition rate of 1 kHz. This laser operated with a beam diameter of 0.35 mm and a divergence angle of 3.8 mR. This produced an average power output of 200 mW and a pulse width of 13.5 ns. After being reflected from a 45° mirror (Edmund Optics, model NT45-991, >99% reflectance) and a 45° dichroic beamsplitter (Semrock, RazorEdge, model LPD01-532RU-25×36×2.0), the laser beam entered the process chamber through an antireflection coated window (Figure S10). A plano-convex lens with a focal length of 60 mm was exploited to focus the laser beam onto the particle. The lens then collimates the Raman-shifted photons backscattered from the levitated particles. The beam splitter reflects the incident 532 nm laser beam, but transmits the longer Raman-shifted wavelengths. These passed through a 532 nm RazorEdge ultrasteep long-pass edge filter (Semrock, model LP03- 532RE-25), which further decreases the transmitted 532 nm laser light. A 50 mm f/1.8 camera (Nikon, Nikkor 2137) lens focuses the light through the 100 μm entrance slit of the spectrograph; the resolution of the spectrometer is  $9 \text{ cm}^{-1}$ .

The light then is introduced into a Holospec f/1.8 imaging spectrometer (Kaiser Optical Systems, model 2004500-501), where the beam is collimated by a lens toward two overlaid holographic transmission gratings (Kaiser Optical Systems, model Holoplex HPG-532). Each grating separates the Raman-shift wavenumbers into low and high regions  $(2400 \text{ to } 100 \text{ cm}^{-1}, 4000 \text{ to } 2200 \text{ cm}^{-1}).$ These gratings disperse the light onto spatially distinct halves of a Peltier-cooled charge-coupled device (CCD) detector (Princeton Instruments, PI-MAX2). The CCD detector is composed of 1024  $\times$  256 pixels each having a pixel size of 26 µm. In order to reduce the fluorescence background, it is imperative to conduct pulsed Raman experiments with the pulsed laser and gated detector system described above. The time delay between the laser pulse, opening gate to collect signal, and the period for which the gate is open are optimized to allow for an early detection of the Raman signal, while rejecting the major portion of the 'delayed' fluorescent background. Here, the CCD is kept at a pulse width of 50 ns per pulse and a gate delay of 487 ns with 1000 gates per exposure. The detector operated at a 1 kHz repetition rate. Both the excitation laser and the detector are externally triggered through a pulse delay generator (Quantum Composers, 9518 plus) (Figure S11).

*Optical and Infrared Videos*: Optical videos were obtained by a Phantom Miro 3a10 camera. This is equipped with a Navitar Zoom 6000 modular lens system. In tandem with the optical videos, thermal imaging videos were collected by a FLIR A6703sc IR camera. Both cameras were operated at a frame rate of 30 Hz. Although these cameras could be operated at higher repetition rates, 30 Hz was used for optimized synchronization and allowing for longer movies to be recorded. Temporal temperature profiles were collected from the maximum temperature readings from the IR camera.

| Peaks          | Frequency<br>$(cm^{-1})$<br>(this work) | Intensity<br>(this work) | Frequency $(cm-1)$<br>(Literature <sup>16-22</sup> ) | Literature<br>Intensity | Carrier                                 | Assignment                    | Description                                 |
|----------------|-----------------------------------------|--------------------------|------------------------------------------------------|-------------------------|-----------------------------------------|-------------------------------|---------------------------------------------|
| $\vert$ 1      | 3137                                    | m                        | 3162                                                 | W                       | $[Al(H_2O)_6]^{3+}$                     | $v_3(H_2O)$                   | O-H stretching                              |
| $\overline{2}$ | 2946                                    | m                        | 3045, 3000<br>3045                                   | m<br><b>VW</b>          | $[Al(H_2O)_6]^{3+}$<br>HIO <sub>3</sub> | $v_1(H_2O)$<br>v <sub>1</sub> | O-H stretching                              |
| 3              | 834                                     | W                        | 839                                                  | W                       | HIO <sub>3</sub>                        | $v_8 + v_L$                   | Combination                                 |
| $\overline{4}$ | 816                                     | W                        | 817                                                  | <b>VW</b>               | IO <sub>3</sub>                         | combination                   | Combination                                 |
| $\overline{5}$ | 790                                     | S                        | 808, 806, 789                                        | S                       | IO <sub>3</sub>                         | $v_3$                         | IO <sub>2</sub> antisymmetric<br>stretching |
| 6              | 777                                     | S                        | 780                                                  | <b>VS</b>               | HIO <sub>3</sub>                        | $v_8$                         | IO <sub>2</sub> antisymmetric<br>stretching |
| $\overline{7}$ | 752                                     | m                        | 758, 755, 754, 753,<br>743                           | W                       | IO <sub>3</sub>                         | v <sub>1</sub>                | IO <sub>2</sub> symmetric<br>stretching     |
| 8              | 713                                     | m                        | 713                                                  | <b>VS</b>               | HIO <sub>3</sub>                        | $v_3$                         | IO <sub>2</sub> symmetric<br>stretching     |
| 9              | 631                                     | m                        | 631                                                  | m                       | HIO <sub>3</sub>                        | $v_4$                         | IO stretching                               |
| $10\,$         | 618                                     | W                        | 622                                                  | W                       | $[A1(H_2O)_6]^{3+}$                     | $v_L$                         | Lattice modes                               |

**Table S1a***.* Vibrational mode assignments for the observed peaks in the Raman spectra of AIH at 293 K.

| Peaks          | Frequency<br>$(cm^{-1})$<br>(this work) | Intensity<br>(this work) | Frequency $(cm^{-1})$<br>(Literature <sup>16-22</sup> ) | Literature<br>Intensity | Carrier             | Assignment Description   |                                             |
|----------------|-----------------------------------------|--------------------------|---------------------------------------------------------|-------------------------|---------------------|--------------------------|---------------------------------------------|
| $\vert$ 1      | 3084                                    | W                        | 3045                                                    | <b>VW</b>               | HIO <sub>3</sub>    | v <sub>1</sub>           | O-H stretching                              |
| $\overline{c}$ | 2427                                    | S                        | 2416                                                    | m                       | $[Al(D_2O)_6]^{3+}$ | $2 \times \delta (OD_2)$ | O-D bending                                 |
| $\overline{3}$ | 841                                     | W                        | 839                                                     | W                       | HIO <sub>3</sub>    | $v_8 + v_L$              | Combination                                 |
| $\overline{4}$ | 817                                     | W                        | 817                                                     | <b>VW</b>               | IO <sub>3</sub>     |                          | combination Combination                     |
| 5              | 810                                     | W                        | 789                                                     | W                       | IO <sub>3</sub>     | $v_3$                    | $IO2$ antisymmetric<br>stretching           |
| 6              | 772                                     | <b>VS</b>                | 780                                                     | <b>VS</b>               | HIO <sub>3</sub>    | $v_8$                    | IO <sub>2</sub> antisymmetric<br>stretching |
| 7              | 748                                     | m                        | 758, 755, 754,<br>753, 743                              | W                       | IO <sub>3</sub>     | v <sub>1</sub>           | IO <sub>2</sub> symmetric<br>stretching     |
| 8              | 699                                     | W                        | 713                                                     | <b>VS</b>               | HIO <sub>3</sub>    | $v_3$                    | IO <sub>2</sub> symmetric<br>stretching     |
| 9              | 661                                     | m                        | 631                                                     | m                       | HIO <sub>3</sub>    | $v_4$                    | IO stretching                               |
| 10             | 607                                     | W                        | 617, 593                                                | W                       | $[Al(D_2O)_6]^{3+}$ | $v_{L}$                  | Lattice modes                               |

**Table S1b***.* Vibrational mode assignments for the observed peaks in the Raman spectra of AID at 293 K.

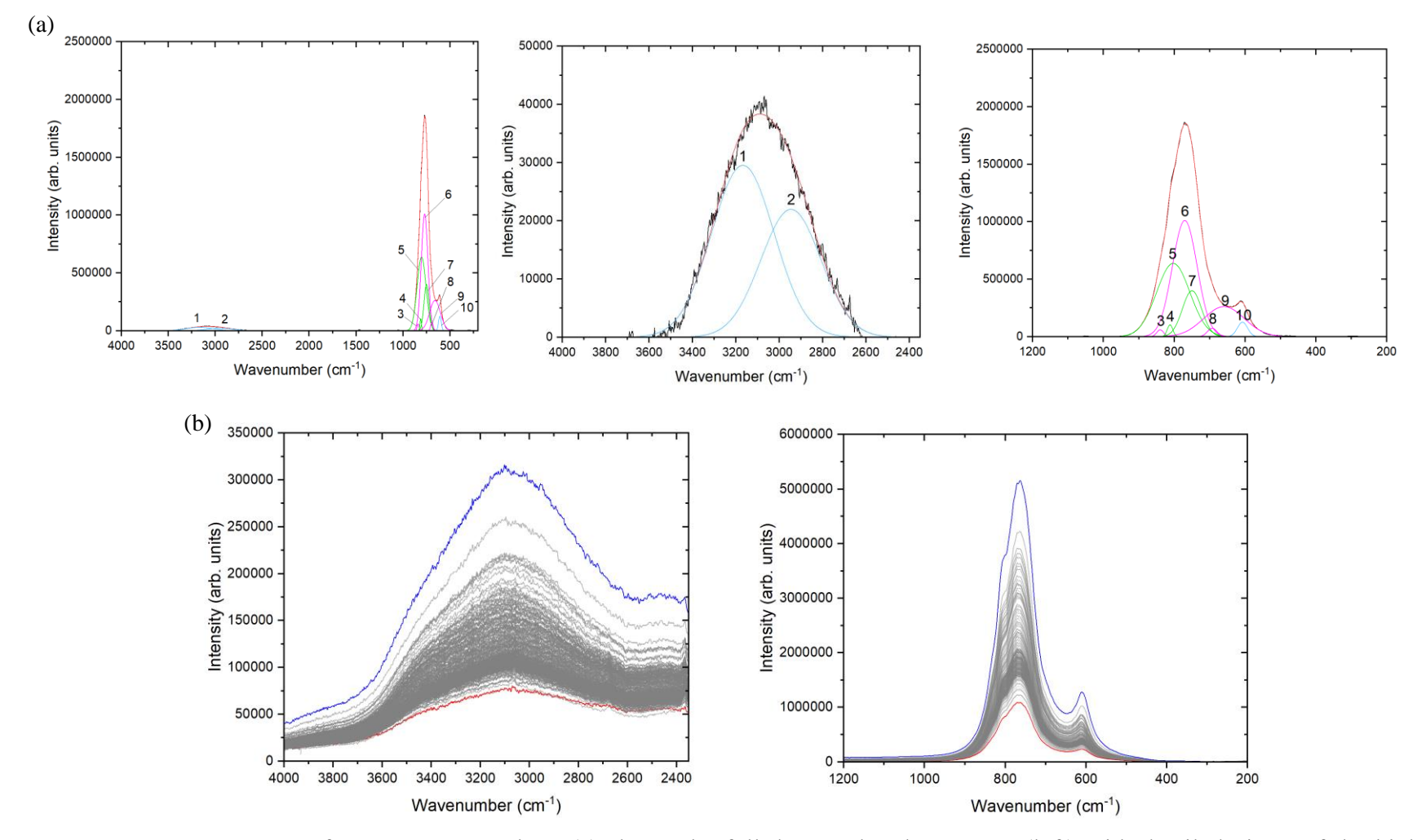

Figure S1. Raman Spectra of AIH at 375 K where (a) shows the full deconvoluted spectrum (left) with detailed views of the high (middle) and low (right) region peaks. (b) represents the high and low regions of the raw data. The spectrum colored in blue corresponds to the start of the constant heating at 375 K. The spectrum colored in red is after heating for two hours.

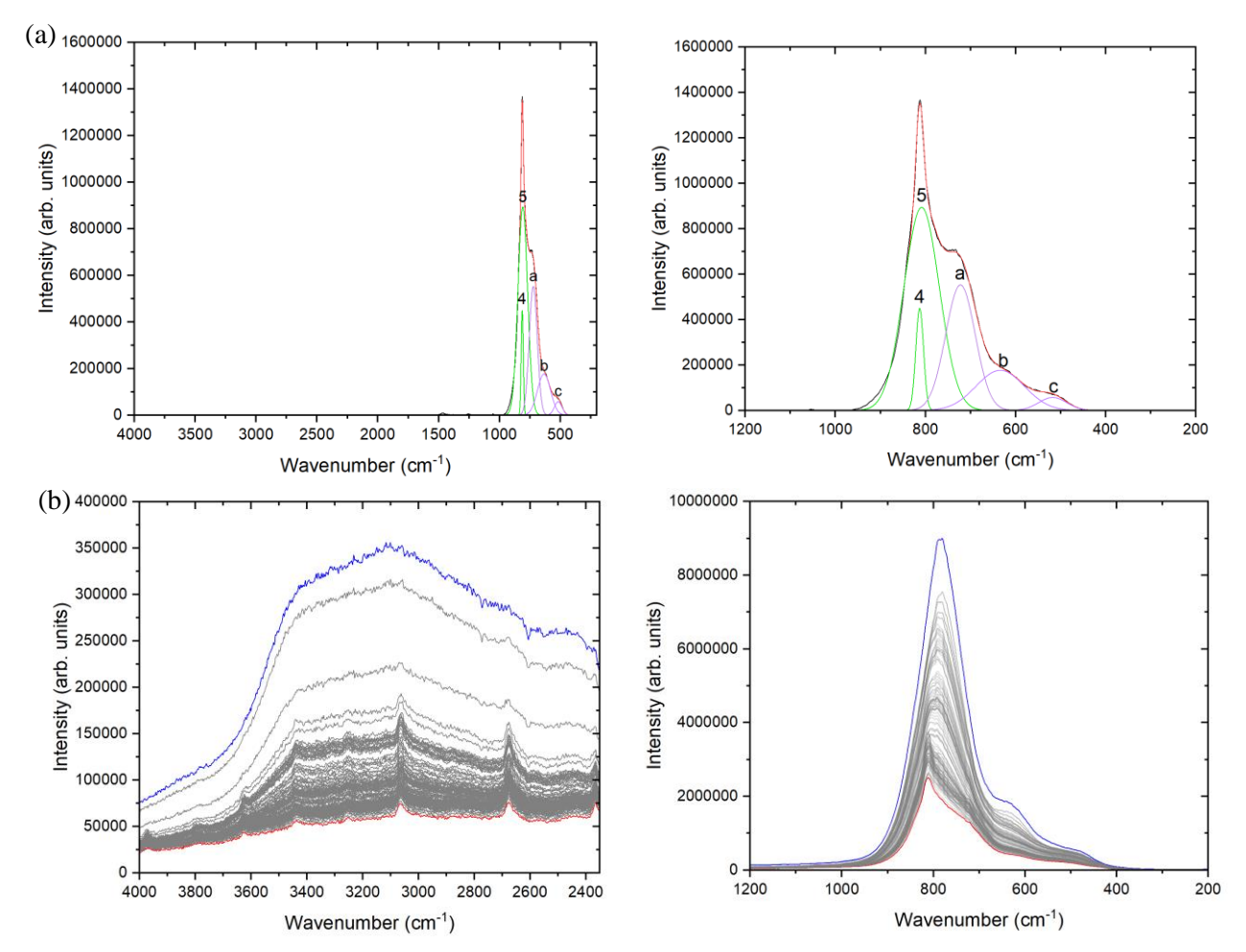

**Figure S2.** Raman Spectra of AIH at 480 K where (a) shows the full deconvoluted spectrum (left) with a detailed view of the low (right) region peaks. New deconvoluted peaks are assigned to  $I_2O_5$ (purple). See table 3 for new peak assignments. (b) represents the high and low regions of the raw data. The spectrum colored in blue corresponds to the start of the constant heating at 480 K. The spectrum colored in red is after heating for an hour and fifteen minutes. Small, repeated peaks in high region are artificial peaks caused by more surface scattering as the particles surface changes becoming shinier and more reflective.

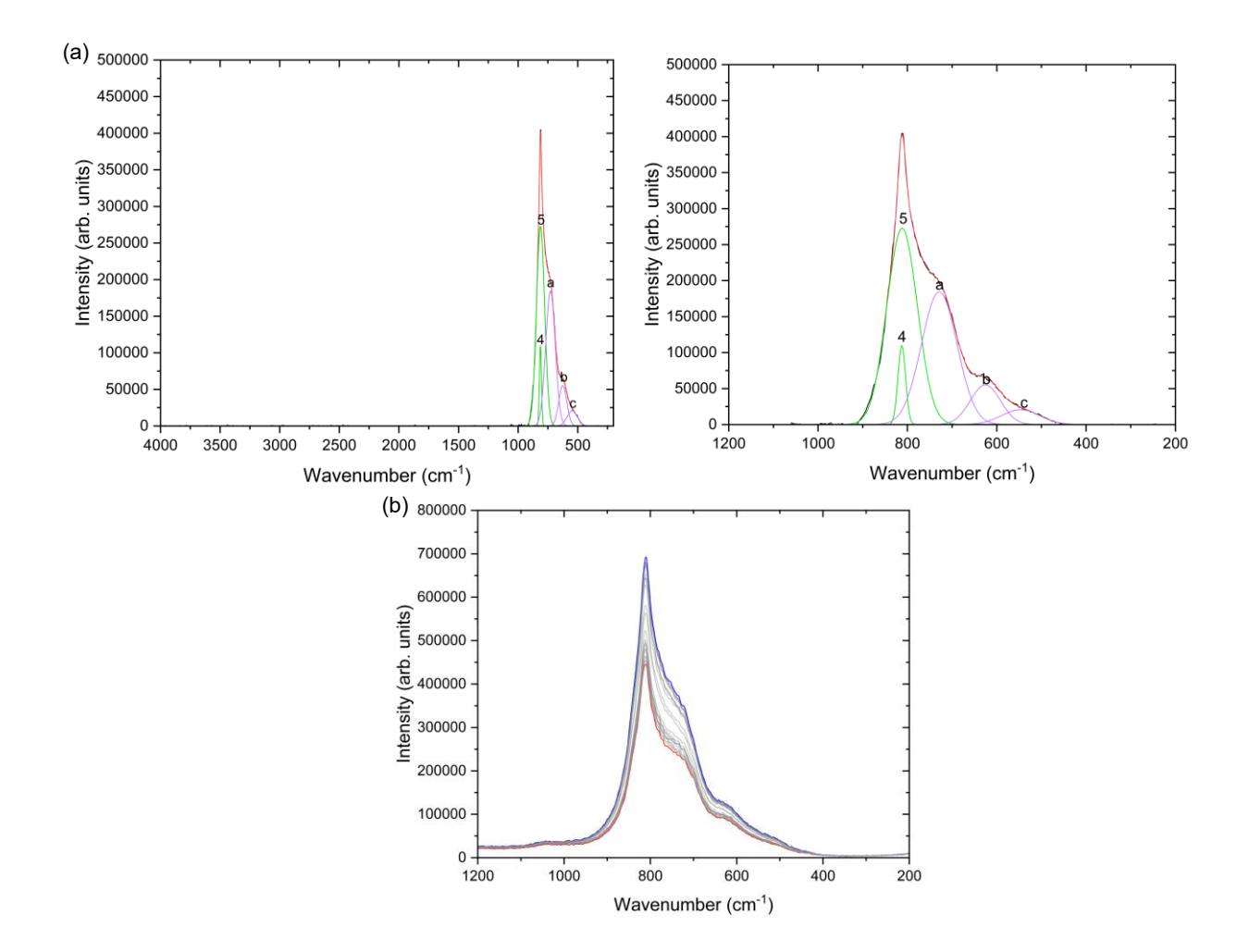

**Figure S3.** Raman Spectra of AIH at 580 K where (a) shows the full deconvoluted spectrum (left) with a detailed view of the low (right) region peaks. (b) represents the high and low regions of the raw data. The spectrum colored in blue corresponds to the start of the constant heating at 580 K. The spectrum colored in red is after heating for 10 minutes.

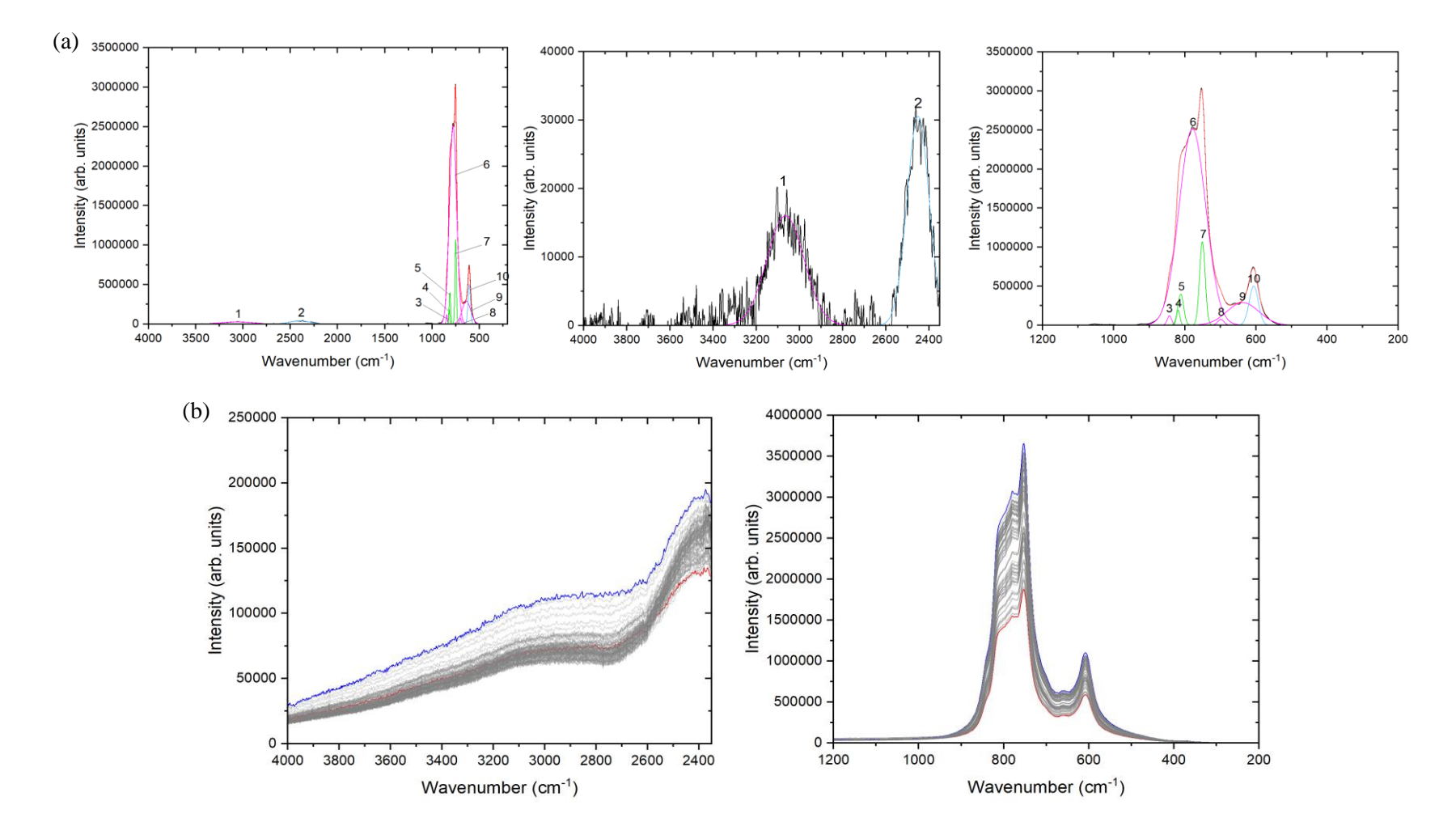

Figure S4. Raman Spectra of AID at 375 K where (a) shows the full deconvoluted spectrum (left) with detailed views of the high (middle) and low (right) region peaks. (b) represents the high and low regions of the raw data. The spectrum colored in blue corresponds to the start of the constant heating at 375 K. The spectrum colored in red is after heating for one hour.

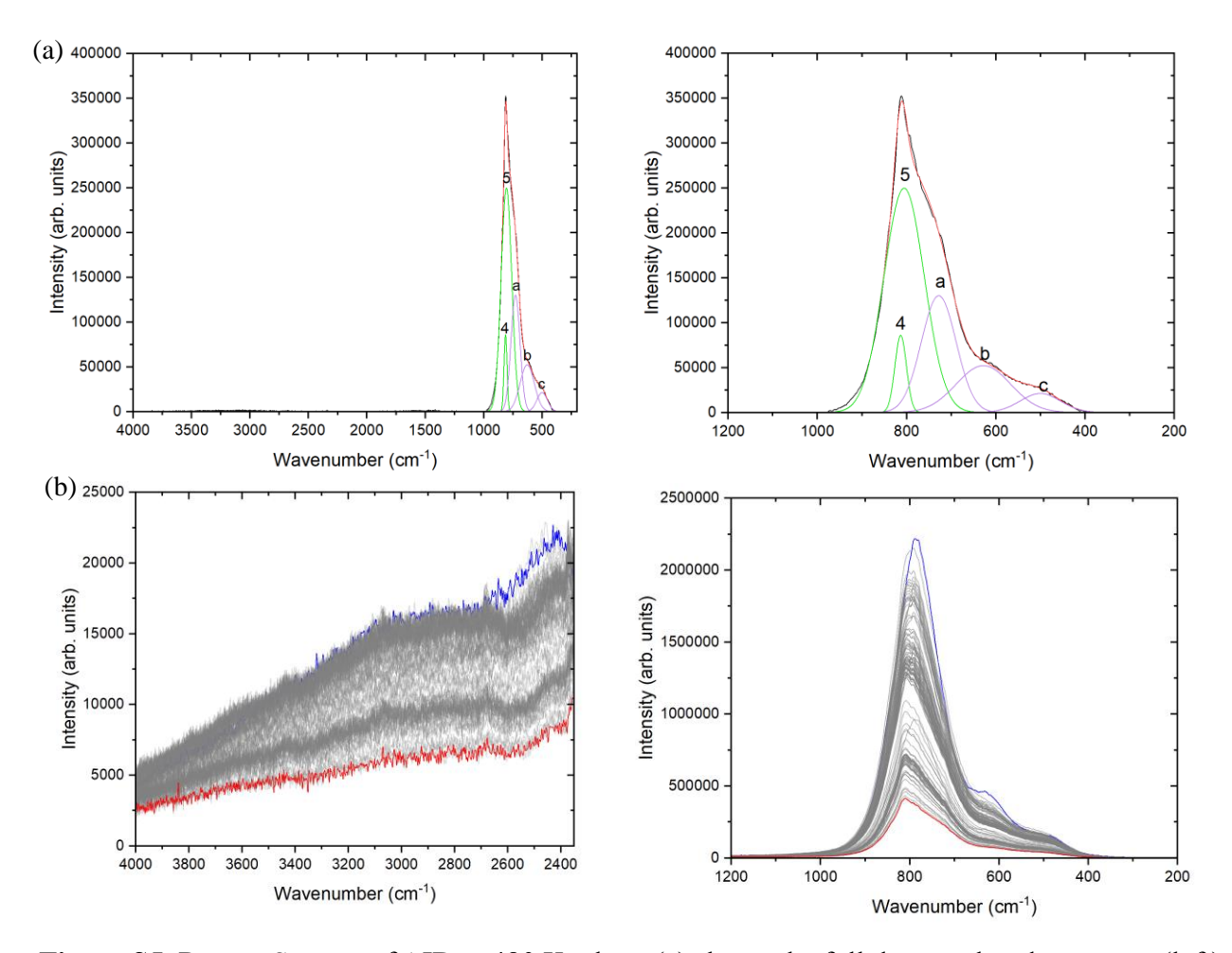

**Figure S5.** Raman Spectra of AID at 480 K where (a) shows the full deconvoluted spectrum (left) with a detailed view of the low (right) region peaks. New deconvoluted peaks are assigned to I2O<sub>5</sub> (purple). See table 4 for new peak assignments. (b) represents the high and low regions of the raw data. The spectrum colored in blue corresponds to the start of the constant heating at 480 K. The spectrum colored in red is after heating for an hour and fifteen minutes.

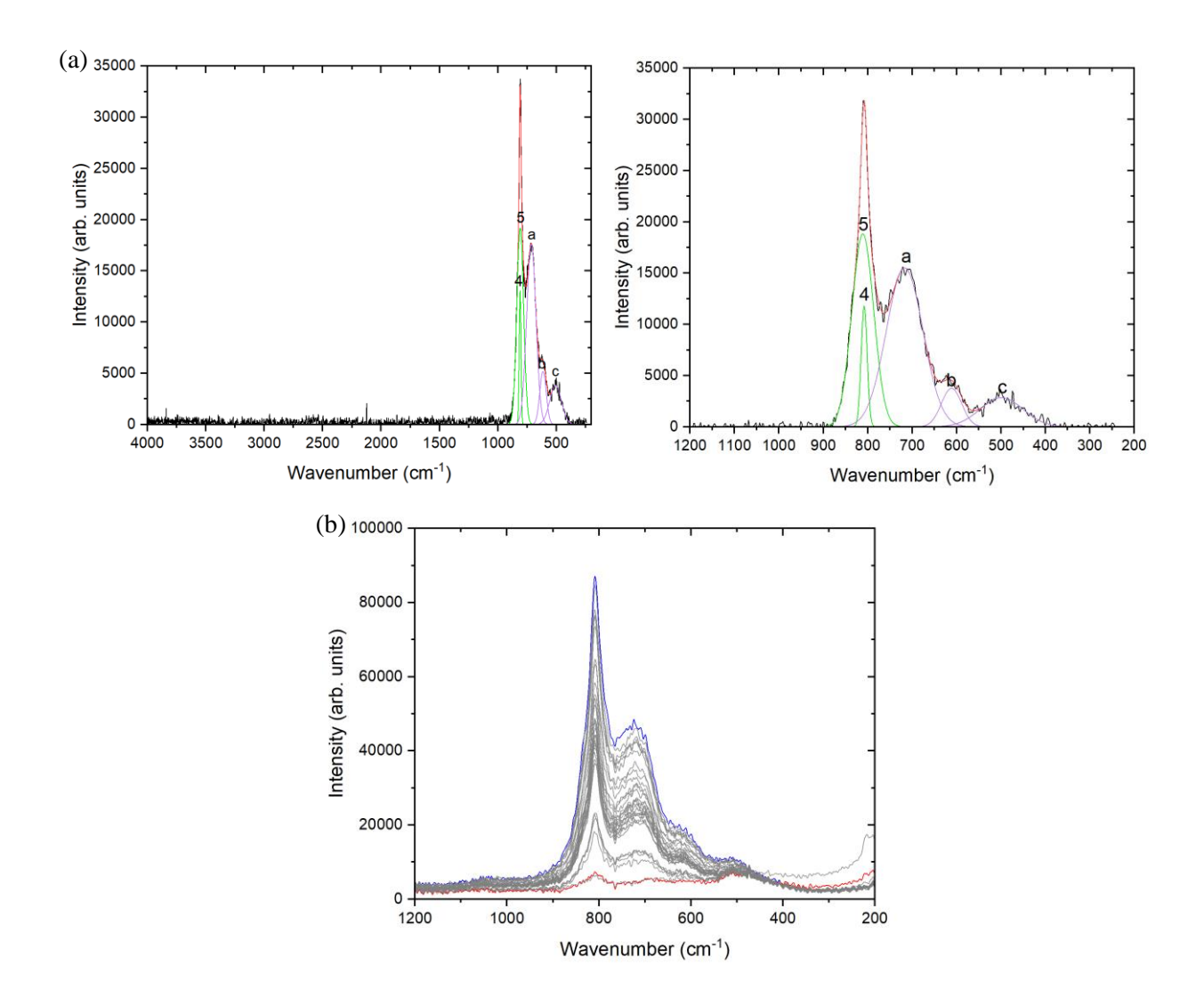

**Figure S6.** Raman Spectra of AID at 580 K where (a) shows the full deconvoluted spectrum (left) with a detailed view of the low (right) region peaks. (b) represents the low regions of the raw data. The spectrum colored in blue corresponds to the start of the constant heating at 580 K. The spectrum colored in red is after heating for 20 minutes.

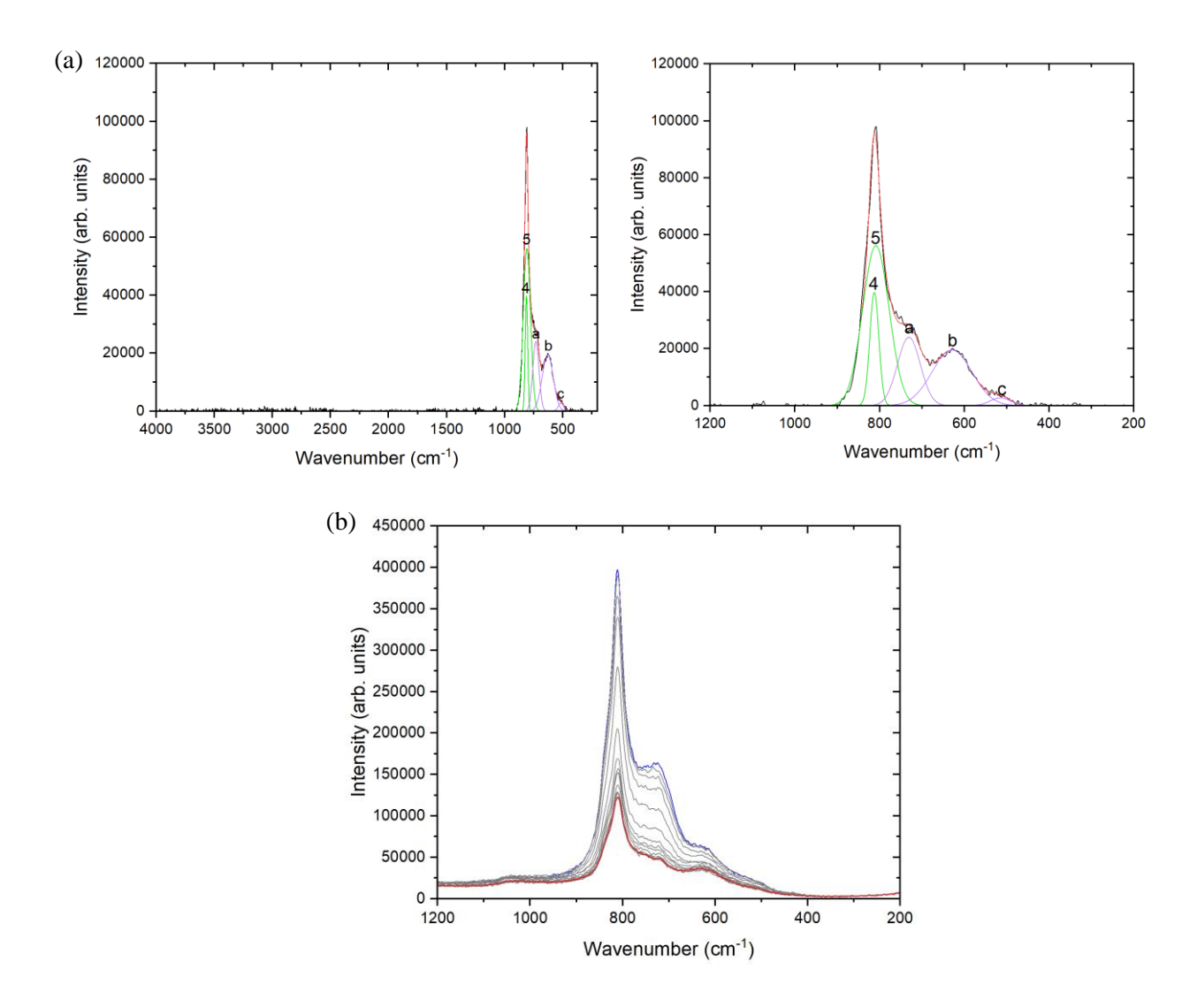

**Figure S7.** Raman Spectra of AIH at 600 K where (a) shows the full deconvoluted spectrum (left) with a detailed view of the low (right) region peaks. (b) represents the high and low regions of the raw data. The spectrum colored in blue corresponds to the start of the constant heating at 600 K. The spectrum colored in red is after heating for 10 minutes.

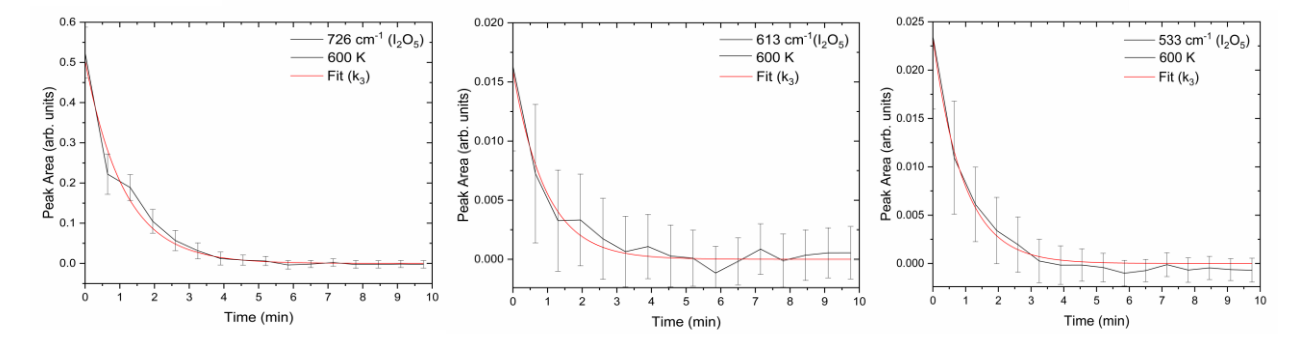

**Figure S8.** Fitted time traces of selected bands in the Raman spectra for AIH at 600K. The component/species are also mentioned in the parentheses of the corresponding band positions. See table S2 for rate constants.

| <b>Step</b>                                                                    | T, K         | $k \text{ (min}^{-1})$                                      | Averaged $k$ (min <sup>-1</sup> ) |  |
|--------------------------------------------------------------------------------|--------------|-------------------------------------------------------------|-----------------------------------|--|
| $1(3137 \text{ cm}^{-1})$<br>$1(618 \text{ cm}^{-1})$                          | $375 \pm 5$  | $0.046 \pm 0.001$<br>$0.047 \pm 0.001$                      | $0.047 \pm 0.001$                 |  |
| 2 $(777 \text{ cm}^{-1})$<br>$(726 \text{ cm}^{-1})$                           | $480 \pm 5$  | $0.020 \pm 0.001$<br>$0.020 \pm 0.001$                      | $0.020 \pm 0.001$                 |  |
| $3(726 \text{ cm}^{-1})$<br>$(613 \text{ cm}^{-1})$<br>$(533 \text{ cm}^{-1})$ | $580 \pm 10$ | $0.075 \pm 0.038$<br>$0.118 \pm 0.035$<br>$0.182 \pm 0.081$ | $0.125 \pm 0.051$                 |  |
| $3(726 \text{ cm}^{-1})$<br>$(613 \text{ cm}^{-1})$<br>$(533 \text{ cm}^{-1})$ | $600 \pm 10$ | $0.90 \pm 0.06$<br>$1.06 \pm 0.09$<br>$1.08 \pm 0.05$       | $1.01 \pm 0.07$                   |  |

**Table S2**: AIH rate constants for each step in the decomposition process. Selected peak wavenumbers are listed in parentheses. Here rate constants for 600 K are included.

| <b>Step</b>               | T, K         | $k \text{ (min}^{-1})$ | Averaged $k \text{ (min}^{-1})$ |  |
|---------------------------|--------------|------------------------|---------------------------------|--|
| $1(2427 \text{ cm}^{-1})$ | $375 \pm 5$  | $0.20 \pm 0.01$        | $0.24 \pm 0.02$                 |  |
| $(607 \text{ cm}^{-1})$   |              | $0.28 \pm 0.02$        |                                 |  |
| $2(772 \text{ cm}^{-1})$  | $480 \pm 5$  | $0.020 \pm 0.001$      | $0.020 \pm 0.001$               |  |
| $(728 \text{ cm}^{-1})$   |              | $0.020 \pm 0.001$      |                                 |  |
| $3(728 \text{ cm}^{-1})$  | $580 \pm 10$ | $0.112 \pm 0.005$      |                                 |  |
| $(627 \text{ cm}^{-1})$   |              | $0.101 \pm 0.004$      | $0.099 \pm 0.004$               |  |
| $(501 \text{ cm}^{-1})$   |              | $0.083 \pm 0.003$      |                                 |  |

**Table S3**: AID rate constants for each step in the decomposition process. Selected peak wavenumbers are listed in parentheses.

#### **S1. Python Script:**

```
# -*- coding: utf-8 -*-
"'''""""
```
import numpy as np import matplotlib.pyplot as plt #import scipy.integrate as inte #import scipy.special as spec #import scipy.optimize as opt import scipy.signal as sgnl import scipy.interpolate as inter from sklearn.decomposition import NMF

```
def bs_poly(data,chi_sq,deg=3):
  x=np.arange(0,0.1*len(data),0.1) res=np.zeros(len(data))
  fres = np.polyfit(x, data, deg, full=True) #print(fres[1][0])
   #plt.plot(x,data)
   res=np.zeros(len(data))
   conv=(chi_sq-fres[1][0])/max(chi_sq,fres[1][0])
   #print(conv)
  for i in range(\text{deg}+1):
     res+=fres[0][i]*x**(deg-i) res=res
```

```
 #plt.plot(x,res)
```

```
 for i in range(len(data)):
```

```
 res[i]=min(res[i],data[i])
 #plt.plot(x,res)
```
return res,fres[1][0],conv

```
def bsbin(data,binsize=100,dev=1,wscale=0.1):
```
res=np.zeros(len(data))

for i in range(len(data)):

start=max(0,i-binsize)

end=min(len(data),i+binsize)

databin=data[start:end]#np.sort(data[start:end])

w\_array=np.exp(-(databin-

```
np.mean(databin[0:min(binsize,int(binsize*wscale))]))**2/2/(wscale*np.std(databin)**2))
```

```
 #exp(-(np.arange(end-start)-(end-start)/2)**2/2/(wscale*(end-start))**2)
```

```
 av=np.average(databin,axis=0,weights=w_array)
```

```
 av2=np.average(databin**2,axis=0,weights=w_array)
```

```
 res[i]=av-dev*np.sqrt(av2-av**2)
```
return res

lcor=[-1.088999E-03,3.660977,-1.427E+02]

```
#[-9.514080E-04,3.571146,-1.346522E+02]
```

```
hcor=[-3.040E-04,2.912E+00,2.191E+03]
```

```
#[-9.834099E-04,3.235987,2.154054E+03]
```

```
file='Raman Data/AlH_{ind}_{region}.txt'
```
 $ind=3$ 

```
region='low'#'low'#
```
rawdata=[]

```
skipdata=[]#np.array([6,19,30,44,45])#np.array([18,19,20,32,33,34,35,56,68,69,70])#np.array([6
,19,30,44,45])#
```
for  $i$  in [3]:

```
 print(np.shape(rawdata))
   if len(rawdata)==0:
     rawdata=np.loadtxt(file.format(ind=i,region=region))
   else:
     rawdata=np.vstack((rawdata,np.loadtxt(file.format(ind=i,region=region))))
xlist=np.arange(np.min(rawdata[:,0]),np.max(rawdata[:,0]))
xsize=len(xlist)+1
lrange=np.linspace(240,2450,2000)#(900,1200,301)#(900,1200,301)#
hrange=np.linspace(2400,4380,2000)
miny=0maxy=300
maxy=min(maxy,int(len(rawdata)/xsize))
print('maxy =',maxy)nvec=2
deg=1thresh=0.1
normalize=False
subtract=False
DoNMF=True
data=[]#np.zeros((maxy-miny,xsize))
for i in np.arange(miny,maxy):
  k=0 for j in skipdata:
    if i == j:k+1 print(i,k)
  if k == 0:
    if len(data)=0:
```

```
 data=np.asarray([rawdata[i*xsize:(i+1)*xsize,3]-
np.min(rawdata[i*xsize:(i+1)*xsize,3])])
```
else:

```
 data=np.vstack((data,np.asarray([rawdata[i*xsize:(i+1)*xsize,3]-
np.min(rawdata[i*xsize:(i+1)*xsize,3])])))
```

```
ylist=np.arange(miny,maxy-len(skipdata))
```
if region=='low':

 $i1=50$ 

 $i2=960$ 

cor=lcor

ran=lrange

elif region=='high':

 $i1=0$ 

 $i2=960$ 

cor=hcor

ran=hrange

```
pdata=np.zeros((len(ylist),len(ran)))
```

```
xlist=cor[0]*xlist**2+cor[1]*xlist+cor[2]
```
for i in ylist:

#print(i)

if subtract:

res,chi\_sq,conv=bs\_poly(data[i,i1:i2],0,deg=deg)

res,chi\_sq,conv=bs\_poly(res,chi\_sq,deg=deg)

while conv>thresh:

```
 res,chi_sq,conv=bs_poly(res,chi_sq,deg=deg)
```
print(conv)

```
data[i,i1:i2] = data[i,i1:i2]-res
```

```
 spl=inter.splrep(xlist[i1:i2],data[i,i1:i2])
```

```
 pdata[i,:]=inter.splev(ran,spl,ext=3)
```
if normalize:

```
 pdata[i,:]=pdata[i,:]/np.linalg.norm(pdata[i,:])
```

```
u,s,v=np.linalg.svd(pdata)#data[0:maxy,i1:i2])
```
if DoNMF:

```
 model=NMF(n_components=nvec, init='nndsvd')
```

```
W=model.fit_transform(abs(pdata))#,W=np.ones((100,3)),H=pdata[2:99:40])#data[0:maxy,i1:i2]
\mathcal{L}
```
H=model.components\_

```
fig,ax=plt.subplots(2,2)
```
 $ax[0,0]$ .plot $(s, 'ok')$ 

for i in range(nvec):

if DoNMF:

```
ax[1,0].plot(ylist,W[:,i])
```

```
ax[0,1].plot(ran,H[i,:])
```
else:

```
 sgn=np.sign(v[i,abs(v[i,:]).argmax()])
```

```
ax[1,0].plot(ylist, sgn * u[:,i] * s[i])
```

```
ax[0,1].plot(ran,sgn*v[i,:]*s[i])
```
X,Y=np.meshgrid(ran, ylist)

```
cp = ax[1,1].contourf(X, Y, np.log(pdata+300))
```
#fig.colorbar(cp)

```
plt.savefig('test.jpg', dpi = 300)
```
plt.show()

"""

#HNO3 Raman - March4th\_low

#for i in np.arange(0,maxy-3,2):plt.plot(ran+50\*i,(pdata[i] bsbin(pdata[1],100,0.5,0.25))/1e4+i,label='t = '+str(i)+' min')

#plt.legend(fontsize='x-small',frameon=False,handlelength=1,loc='upper left')

#plt.xlabel('Energy, cm\$^{-1}\$')

#plt.ylabel('Raman signal, x10\$^4\$ counts')

#Pure IL March2nd

fig,ax=plt.subplots(4,1,sharex=True,figsize=(10,5),gridspec\_kw={'hspace':0.0,'height\_ratios':  $[7,1,1,1]$ }

```
ax[3].invert_xaxis()
```
il\_low=np.loadtxt('Raman\_IL\_low.txt').T

no3m=np.loadtxt('NO3\_minus\_low.txt').T

hno3=np.loadtxt('HNO3\_low.txt').T

#il\_high=np.loadtxt('Raman\_IL\_high.txt').T

```
pdata[:,1657]=0.5*(pdata[:,1655]+pdata[:,1659])
```
pdata[:,1656]=0.5\*(pdata[:,1655]+pdata[:,1657])

pdata[:,1658]=0.5\*(pdata[:,1657]+pdata[:,1659])

#for i in np.arange(0,len(pdata)-2,1):

```
# ax.plot(ran-35* i, 1e-4*(pdata[i]-bsbin(pdata[i], 100, 1, 1)+10000* i))
```

```
# ax.plot(np.arange((i+1)*200,(i+1)*200-(maxy-2)*35,-35),np.arange(0,maxy-1)
```

```
2),'k:',linewidth=0.5)
```

```
#ax.plot([-1000,-1000],[0,0],label='HNO$_3$ 20%')
```

```
ax[1].plot(il_low[0,100:],il_low[1,100:]/np.max(il_low[1,100:]),label='[EMIM]$^+$[CBH]$^-
$')
```

```
ax[2].plot(no3m[0],no3m[1],label='NO$_3^-$')
```

```
ax[3].plot(hno3[0],hno3[1],label='HNO$_3$')
```

```
#savedata=np.reshape(ran[100:],(1,len(ran[100:])))
```

```
for i in np.arange(0,45,3):
```

```
tempdata=np.mean(pdata[i:i+3,100:],axis=0)/5000+(i-31)
```
#savedata=np.vstack((savedata,np.reshape(tempdata,(1,len(ran[100:])))))

```
 tempdata=tempdata-bsbin(tempdata,200,1,1)
```
 $ax[0].plot(ran[100.], tempdata+i-31)\#, label='t = '+str(2*(i-32))+' min')$ 

```
#ax[0].legend(fontsize='x-small',frameon=False,handlelength=1,loc='upper left')
```

```
ax[3].set_xlabel('Wavenumber, cm$^{-1}$')
#ax[0].set_xlim((2416,354))
ax[2].set_ylabel('Reactant spectra')
ax[0].set_ylabel('Signal, arb. units')
ax[3].set\_xticks(np.arange(0,2500,250))for i in ax[1!]:
   i.legend(fontsize='x-small',frameon=False,handlelength=0,loc='upper left')
   i.set_yticks([])
"''"
```
### **S2. Fitting python script:**

```
# -*- coding: utf-8 -*-
"'''""''"
```
import numpy as np import scipy.optimize as opt import matplotlib.pyplot as plt import scipy.interpolate as inter import scipy.misc as ms

gauss=lambda x,x0,A,w:A\*np.exp(-0.5\*((x-x0)/w)\*\*2)/np.sqrt(2\*np.pi)/w#gaussian lineshape function

lorentz=lambda x,x0,A,w:A/np.pi/w/(1+((x-x0)/w)\*\*2)#lorentzian lineshape function

agauss=lambda x,x0,s,w: gauss(x,x0,1e3,w/(np.exp(-s\*(x-x0))+1))#asymmetric gaussian lineshape function

BBR=lambda x,b,T:  $1e45*b*2*h*e*2/x**6/(np.exp(1e9*h*c/x/kb/T)-1)\#modified 1/lambda^6$ Planck's function

l\_bbr=lambda T,x,b:1e45\*2\*h\*c\*\*2\*b/x\*\*6/(np.exp(1e9\*h\*c/x/kb/T)-1)#formulation of modified Planck's function for numerical evaluation of temperature derivative

lin=lambda x,x0, $A$ ,w: $A^*(x-x0)$ 

quad=lambda x,x0,A,w:A\*(x-x0)\*\*2

poly=lambda x,x0,A,w:A\*(x-x0)\*\*w

class linpeak:#spectral peak class

def init (self,x0,A,w,name,fun='gauss'):#initialization

self.name=name#peak name

self.x0=x0#peak linecenter

self.A=A#peak area

self.w=w#peak width

self.fun=fun#peak lineshape function

def val(self,x,x0=None,A=None,w=None):#evavaluation of a peak at wavelength x

if  $x0 =$ None:  $x0 =$ self.x0

if A==None: A=self.A

if w==None: w=self.w

return self.fun $(x,x0,A,w)$ 

 def der(self,x,n=1,x0=None,A=None,w=None):#evaluation of nth derivative of a peak lineshape function

return ms.derivative(self.val,x,dx=1e-3,n=n)

def BBR\_fit(xdata,ydata,sigma,init=[1e-6,2000]):#non-linear fit of spectral data (ydata) defined at wavelength xdata to a modified Plank's formula

fres,pcov=opt.curve\_fit(BBR,xdata,ydata,sigma=sigma,absolute\_sigma=True,p0=(init[0],init[1])  $\lambda$ 

perr=np.sqrt(np.diag(pcov))

return fres,BBR(xdata,fres[0],fres[1]),perr

def dirfit(xdata,ydata,peaks,bs=0,der=0,fit\_bbr=1,bg=(0,-1),NoPlot=True): #constrained linear least-square fit of spectral data

a=np.zeros((len(xdata),(der+1)\*len(peaks)+2\*bs+1+int(fit\_bbr)))

for i in range( $der+1$ ):

```
 for j in range(len(peaks)):
```

```
 a[:,j+i*len(peaks)]=peaks[j].der(xdata,n=i)
```
for i in range $(2 * bs + 1)$ :

a[:,(der+1)\*len(peaks)+i]=np.real((1j)\*\*(-i)\*np.exp(-2\*np.pi\*((i+1)//2)\*1j\*(xdata $xdata[0]/(xdata[-1]-xdata[0]))+(-1j)**(-i)*np.exp(2*np.pi*((i+1)/2)*1j*(xdata$  $xdata[0]/(xdata[-1]-xdata[0]))$ 

```
 for i in range(int(fit_bbr)):
```
 a[:,-fit\_bbr+i]=poly(xdata,2350,1,i)#ms.derivative(l\_bbr,2500,n=i,args=(xdata,1e-6),order= $max(3,2*i-1)$ 

```
b1=np.zeros((der+1)*len(peaks)+2*bs+1+int(fit_bbr))
```

```
b2=b1+np.inf
```
 $#b1$ =-np.inf

```
 cov=np.linalg.inv(np.dot(a.T,a))
```

```
 res=opt.lsq_linear(a,ydata,bounds=(b1,b2))
```
fitres=np.zeros(len(xdata))

if not NoPlot:

plt.plot(xdata,ydata,'k')

```
 #fitres=np.zeros(len(xdata))
```

```
 for i in np.arange(np.shape(a)[1]):
```

```
fitres+=res.x[i]*a[:,i]
```
plt.plot(xdata,fitres,'r')

```
 for i in range(len(peaks)):
```

```
 plotdata=np.zeros(len(xdata))
```

```
for \mathbf j in range(der+1):
```

```
 plotdata+=res.x[i+j*len(peaks)]*a[:,i+j*len(peaks)]
```

```
 plt.plot(xdata,plotdata,'g')
```

```
 err=np.sqrt(np.diag(cov)*res.cost/len(xdata))
```

```
 bsdata=np.zeros(len(xdata))
```

```
for i in range(2 * bs + 1):
```

```
bsdata+=res.x[i+(der+1)*len(peaks)]*a[:,i+(der+1)*len(peaks)]
```
for i in range(int(fit\_bbr)):

 $b$ sdata+= $res.x$ [-fit\_bbr+i]\*a[:,-fit\_bbr+i]

#if fit  $bbr>0$ :

# try:

#

fitted\_BBR=BBR\_fit(xdata[bg[0]:bg[1]],bsdata[bg[0]:bg[1]],sigma=np.sqrt(ydata[bg[0]:bg[1]]+ 1000)/inter.splev(xdata[bg[0]:bg[1]],cs),init=[1e-6,2500])

# except:

# fitted\_BBR=([0,300],[None],[0,0])

# if not NoPlot:

```
 # plt.plot(xdata,BBR(xdata,fitted_BBR[0][0],fitted_BBR[0][1]),'b')
```
#else:

# fitted\_BBR=([0,300],[None],[0,0])

if not NoPlot:

```
 plt.plot(xdata,ydata-bsdata,'purple')
```
return res.x,err,fitres,ydata-bsdata

'''

First define list of peaks, e.g. peaks=list()

Populate peaks with lineshape functions via peaks.append(linpeak(x0,A,w,name,function))

To use a spectral overlay [ovr\_x,ovr\_y], define an interpolation function ovr\_fun(x,x0=None,A=None,w=None), where  $x0$ ,A,w are dummy arguments.

Populate peaks with the function as peaks.append(linpeak(x0,A,w,name,function=ovr\_fun)) to ensure that that it return interpolated value upon peaks[i].val(x) call

Run the main program via

out = dirfit(xdata,ydata,peaks,bs=0,der=0,fit bbr=1,bg=(1000,-250),NoPlot=True)

- xdata is the wavelengths grid,

- ydata is the spectral intensity

- bs is the number of sin, cos functions to use for the background (0 is constant offset, integer values  $n > 0$  add sin and cos functions with period of

 $(lambda<sub>max</sub> - lambda<sub>min</sub>)/n)$ 

- der is the highest order of wavelength derivatives for the peaks lineshape function to use (0 use only functions themselves, 1 - use 1st derivative, 2 - use 2nd edrivative and so on)

set der  $= 0$  if positions and lineshapes are well-known. Otherwise set der  $= 1$  to allow small corrections for x0 position,  $der = 2$  to allow correcting x0 and w.

Higher der values provide better fit but may return non-physical peaks.

- fit\_bbr is the maximum order of Planck's function temperature derivative to use for baseline fitting

 $(0 -$  to not use the modified Plank's function, 1 - use the function itself, 2 - use the function  $+$  1st derivative and so on)

- bg is the wavelength range used for the non-linear fit of the baseline to the Planck's formula for temperature determination

The function returns out =  $(out[0], out[1], out[2], out[3])$ 

where out<sup>[0]</sup> is array containing peak areas, out<sup>[1]</sup> is 1-sigma uncertrainty for out<sup>[0]</sup>, out<sup>[2]</sup> is amplitude,temperature determined

in the modified Planck's formula fit and their uncertainties, out[3] is baseline obtained in the linear fit

Set NoPlot to False to enable plotting spectral data, peaks and the Planck's baseline.

'''

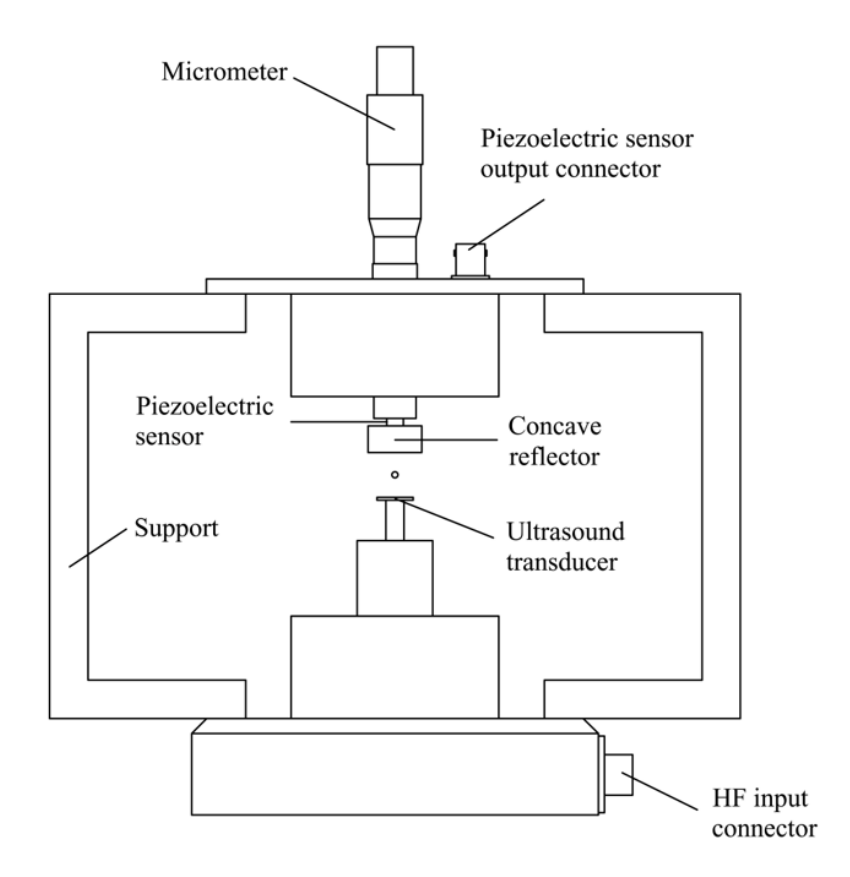

Figure S9. A schematic diagram of the levitator. Ultrasonic sound waves are generated by the piezoelectric transducer. A standing wave is generated due to multiple reflections between the transducer and the concave reflector. The micrometer displayed allows the distance between the transducer plate and the reflector to be adjusted. The pressure amplitude of the standing wave is monitored by connecting the output of the piezoelectric sensor via connector to an oscilloscope. The RF power to the transducer is input via the HF connector.

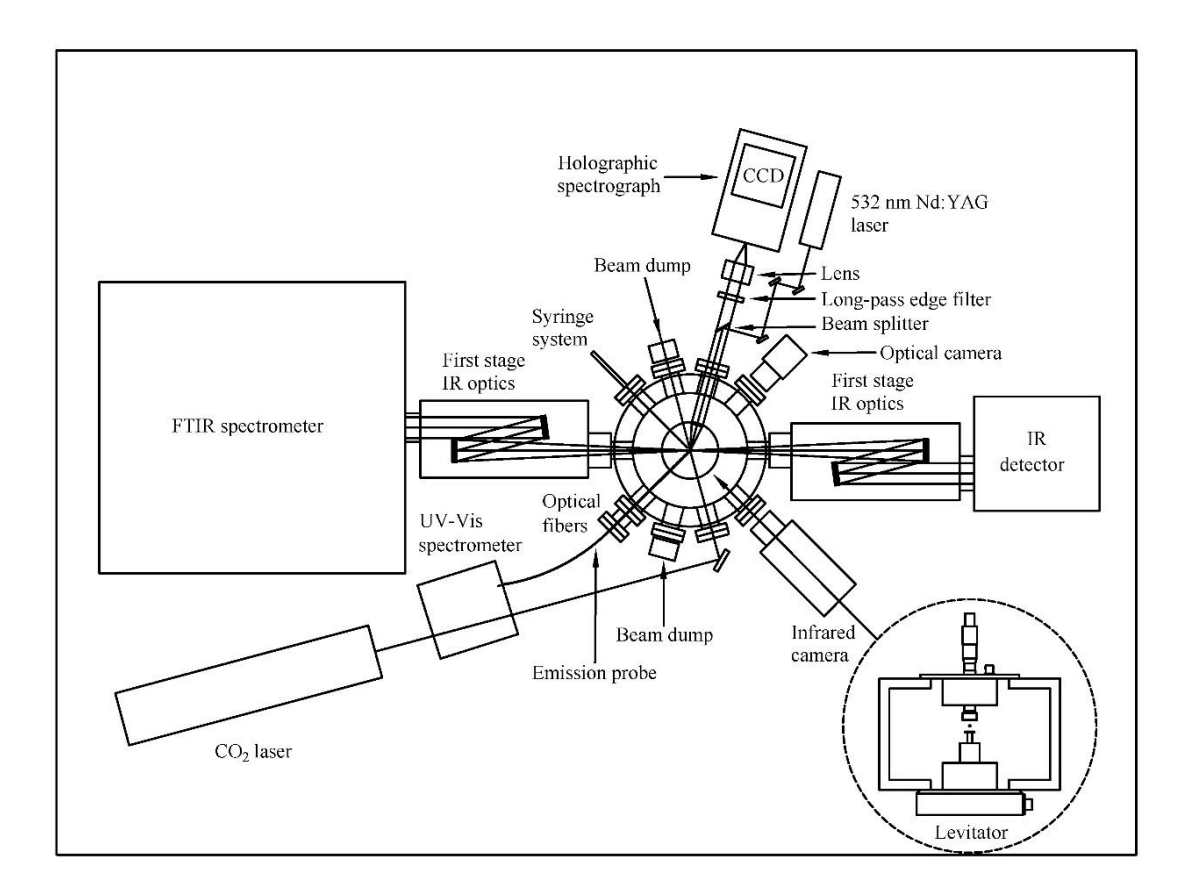

Figure S10. Schematic top view of the complete levitator apparatus displaying the ultrasonic levitator, process chamber, carbon dioxide laser, Raman spectrometer, infrared camera, optical camera, and some other complementary spectroscopy tools (FTIR spectrometer and fiber optic UV-vis spectrometer).<sup>6</sup>

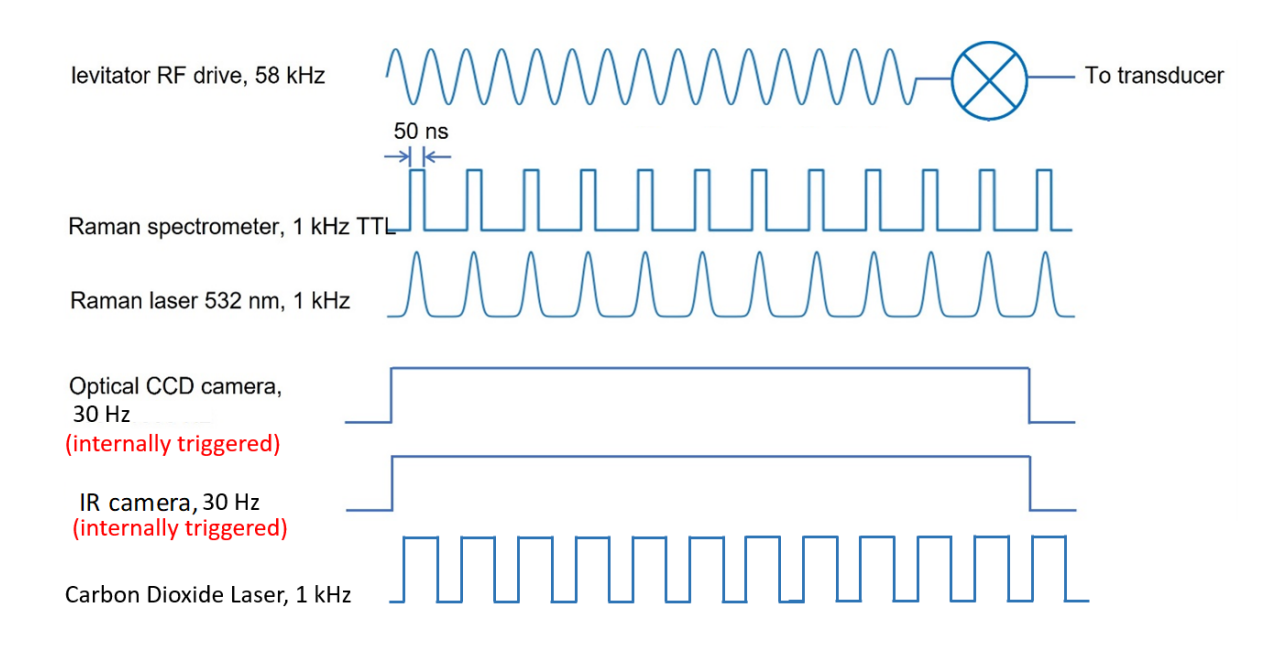

**Figure S11**. Typical pulse sequence used for operation of the ultrasonic levitator. Both Optical and IR camera were internally triggered and run at 30 Hz.

#### **References**

- (1) Miller, K.K.; Creegan, S.E.; Unruh, D.K.; Pantoya, J.D.; Hill, K.J.; Tran, Q.; Pantoya, M.L. Acid Base Synthesis of Aluminum Iodate Hexahydrate Powder as a Promising Propellant Oxidizer. *Chem. Eng. J.* **2023**, *453*, 139953.
- (2) Brotton, S.J.; Kaiser, R.I. Novel High-Temperature and Pressure-Compatible Ultrasonic Levitator Apparatus Coupled to Raman and Fourier Transform Infrared Spectrometers. *Rev. Sci. Instrum.* **2013**, *84*, 055114.
- (3) Brotton, S.J.; Kaiser, R.I. In Situ Raman Spectroscopic Study of Gypsum (CaSO4∙2H2O) and Epsomite (MgSO4∙7H2O) Dehydration Utilizing an Ultrasonic Levitator. *J. Phys. Chem. Lett.* **2013**, *4*, 669-673.
- (4) Lucas, M.; Brotton, S.J.; Min, A.; Woodruff, C.; Pantoya, M.L.; Kaiser, R.I. Effects of Size and Prestressing of Aluminum Particles on the Oxidation of Levitated exo-Tetrahydrodicyclopentadiene Droplets. *J. Phys. Chem. A* **2020**, *124*, 1489-1507.
- (5) Brotton, S.J.; Perera, S.D.; Misra, A.; Kleimeier, N.F.; Turner, A.M.; Kaiser, R.I.; Palenik, M.; Finn, M.T.; Epshteyn, A.; Sun, B.J.; Zhang, L.J.; Chang, A.H.H. A Spectroscopic Investigation on the Oxidation of exo-Tetrahydrodicyclopentadiene (JP-10;  $C_{10}H_{16}$ ) Doped with Titanium-Aluminum-Boron Reactive Metal Nanopowder (RMNP). *J. Phys. Chem. A*  **2022**, *126*, 125-144.
- (6) Brotton, S. J.; Kaiser, R. I. Effects of Nitrogen Dioxide on the Oxidation of Levitated exo-Tetrahydrodicyclopentadiene (JP-10) Droplets Doped with Aluminum Nanoparticles. *J. Phys. Chem. A* **2021**, *125*, 2727-2742.